# Viewing Object Colors in a Gallery

Glenn Davis [<gdavis@gluonics.com>]( <gdavis@gluonics.com>)

January 27, 2024

#### Introduction

The goal of this **colorSpec** vignette is to display rendered images of a popular color target with different illuminants, both with and without chromatic adaption methods. The figures are best viewed on a display calibrated for sRGB. Featured functions in this vignette are: extradata(), and product().

```
library( colorSpec )
library( spacesXYZ ) # for function standardXYZ()
library( spacesRGB ) # for functions RGBfrom XYZ() and plotPatchesRGB()
```
Read the target spectra. This data has been kindly provided in CGATS format by [\[2\]](#page-7-0). ColorChecker is a Registered Trademark of X-Rite, and X-Rite is a Trademark.

```
# read the Macbeth ColorCheck target
path = system.file( 'extdata/targets/CC_Avg30_spectrum_CGATS.txt', package='colorSpec')
MacbethCC = readSpectra( path ) # MacbethCC is a 'colorSpec' object
MacbethCC = MacbethCC[ order(MacbethCC$SAMPLE_ID), ] # still class 'colorSpec'
print( extradata(MacbethCC), row.names=F )
```
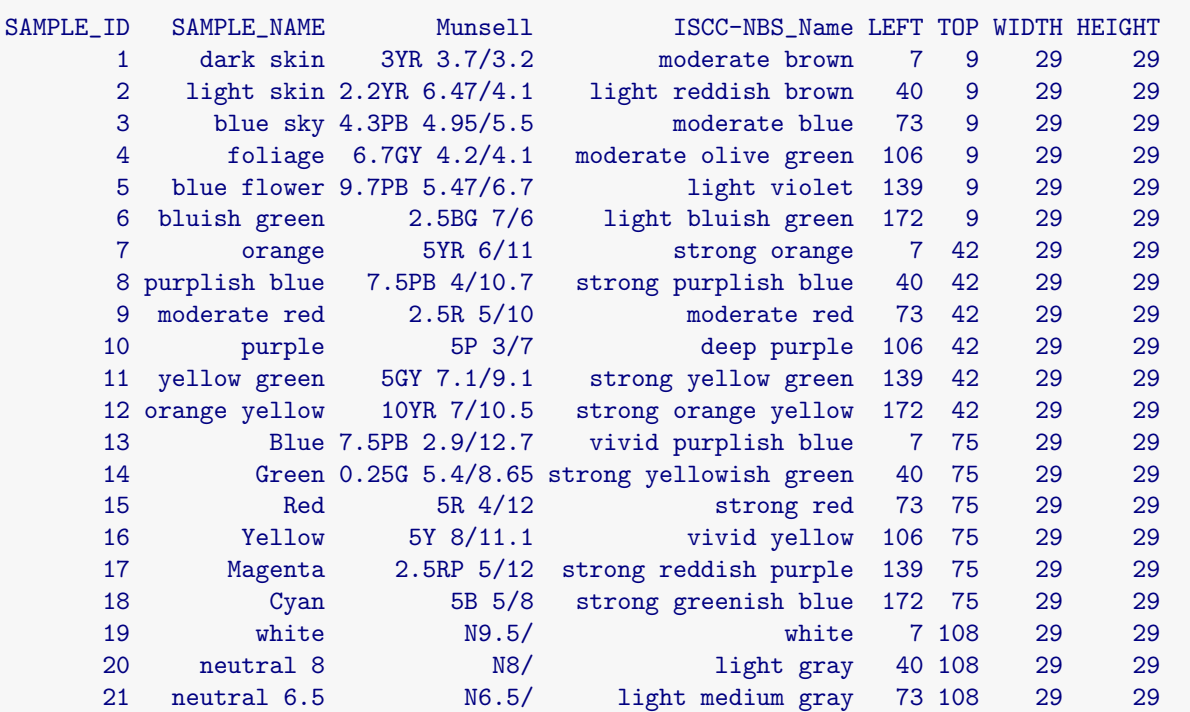

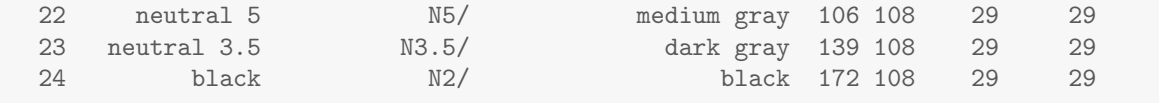

Note that MacbethCC is organized as 'df.row' and contains extra data for each spectrum, notably the coordinates of the patch rectangle.

#### Viewing with Illuminant D65

Build the "material responder" from Illuminant D65 and standard CMFs:

```
D65.eye = product( D65.1nm, "artwork", xyz1931.1nm, wave='auto' )
# calibrate according to the ASTM and CIE standards,
# except normalize to Y=1 instead of Y=100
# X, Y, and Z are scaled by the same factor
PRD = neutralMaterial( 1, wavelength(D65.eye))
D65.eye = calibrate( D65.eye, stimulus=PRD, response=c(NA,1,NA), method='scaling' )
```
Calculate XYZ and then RGB:

```
XYZ = product( MacbethCC, D65.eye, wave='auto' )
RGB = RGBfromXYZ(XYZ, space='sRGB', which='scene' )$RGB # this is *signal* sRGB
# add the rectangle data to RGB, so they can be plotted in proper places
obj = extradata(MacbethCC)
objRGB = RGB# display in proper location, and use the sRGB display transfer function
par( omi=c(0,0,0,0), mai=c(0.2,0.2,0.2,0.2) )
plotPatchesRGB( obj, space='sRGB', which='signal', back='gray20', labels=FALSE )
```
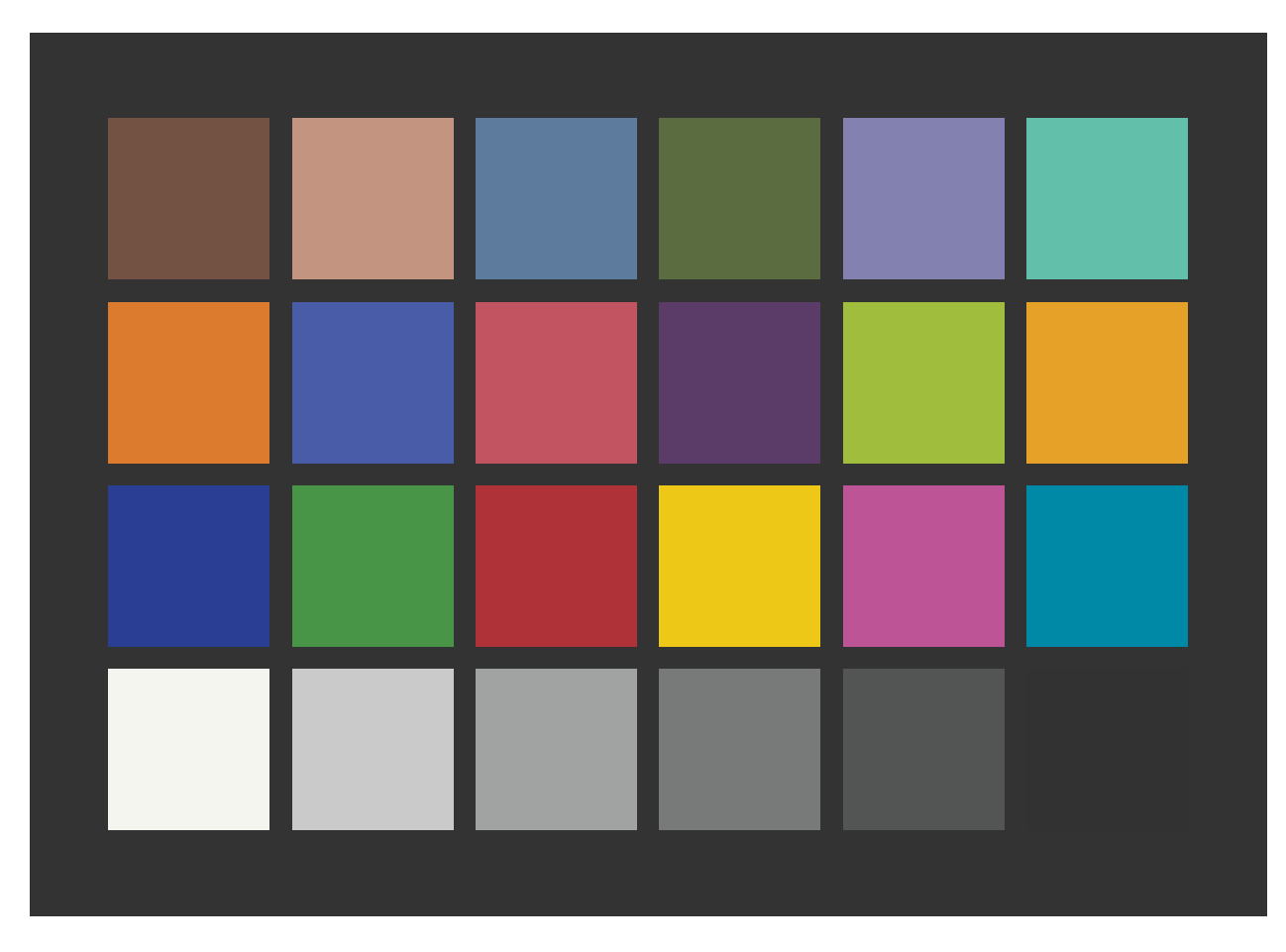

Figure 1: Rendering with Illuminant D65 and xyz1931.1nm

 $obj.first = obj$  # save this reference object for later

Here are the 8-bit device values:

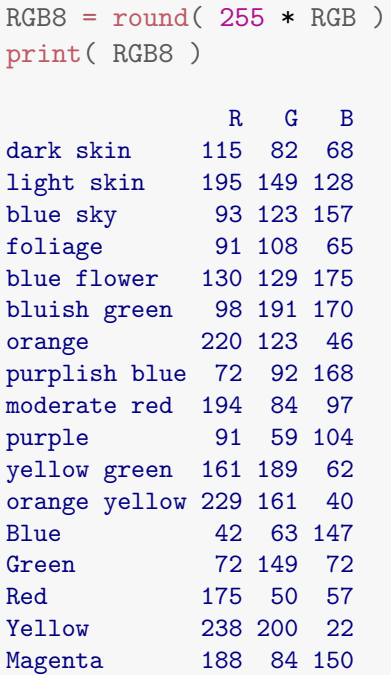

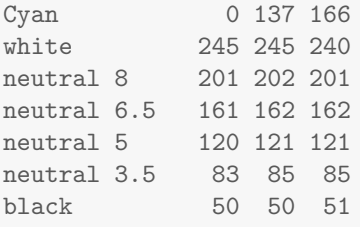

Note that all of these patches are inside the sRGB gamut, exept for Cyan.

Another way to do the same thing is use the built-in theoretical camera BT.709.RGB that computes sRGB directly from spectra, and has already been calibrated.

```
RGB = product (D65.1nm, MacbethCC, BT.709.RGB, wave='auto') # this is *linear* sRGB
obj = extradata(MacbethCC)
objRGB = RGBpar( omi=c(0,0,0,0), mai=c(0.2,0.2,0.2,0.2) )
plotPatchesRGB(obj, space='sRGB', which='scene', back='gray20', labels=FALSE)
```
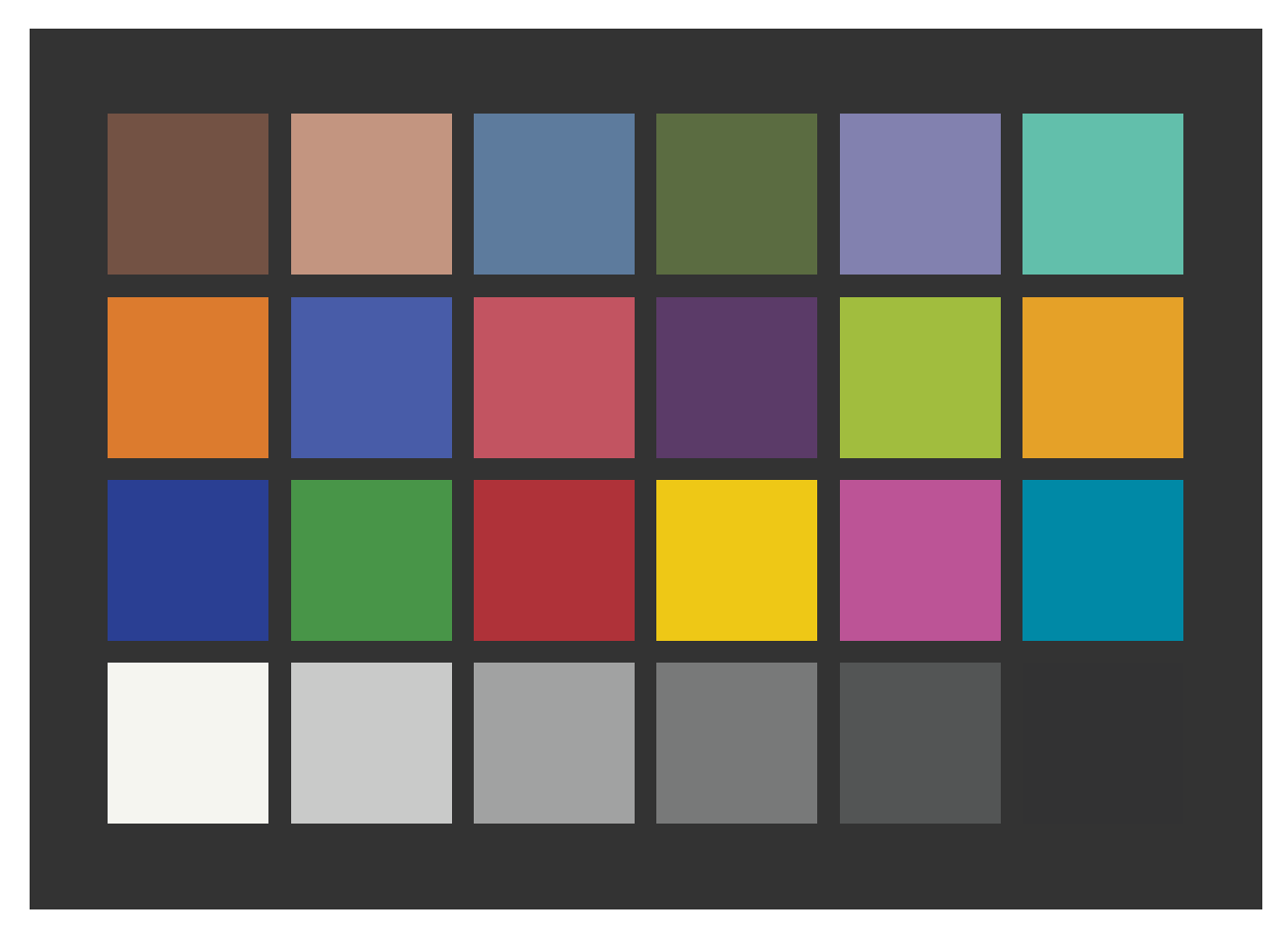

Figure 2: Rendering with Illuminant D65 and Theoretical BT.709.RGB Camera

## Viewing with Illuminant D50

Build the "material responder" from Illuminant D50 and standard CMFs:

```
D50.eye = product( D50.5nm, "artwork", xyz1931.5nm, wave='auto' )
# calibrate according to the ASTM and CIE standards,
# except normalize to Y=1 instead of Y=100
PRD = neutralMaterial( 1, wavelength(D50.eye) )
D50.eye = calibrate( D50.eye, stimulus=PRD, response=c(NA,1,NA), method='scaling' )
```
Calculate XYZ and then RGB:

```
XYZ = product( MacbethCC, D50.eye, wave='auto' )
obj = extradata(MacbethCC)
obj$RGB = RGBfromXYZ(XYZ, space='sRGB' )$RGB # this is *signal* sRGB
par( omi=c(0,0,0,0), mai=c(0.2,0.2,0.2,0.2) )
plotPatchesRGB( obj, space='sRGB', which='signal', back='gray20', labels=FALSE )
```
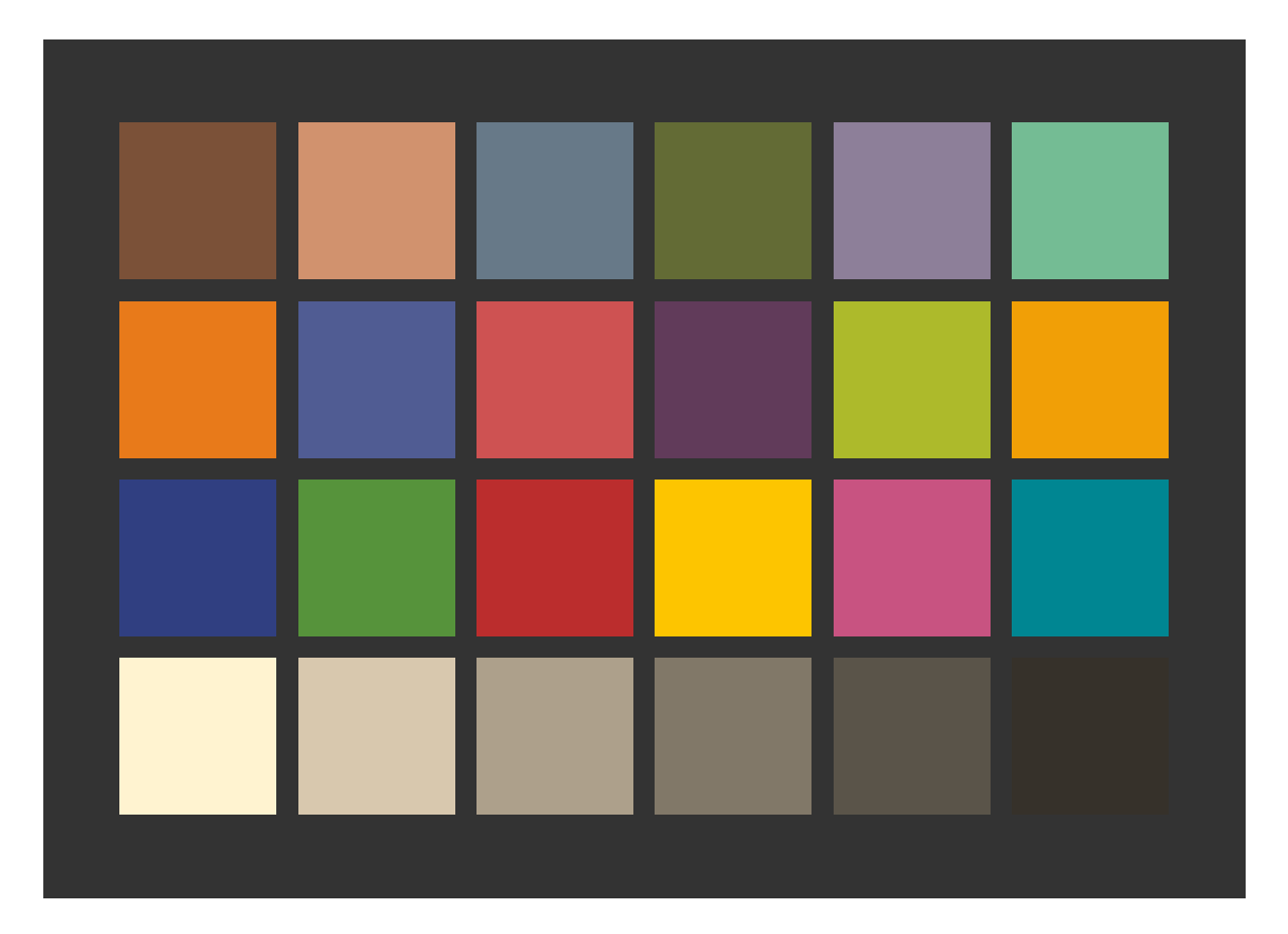

Figure 3: Rendering with Illuminant D50 and xyz1931.5nm

Since D50 is yellower than D65, the result has a yellow cast. Start over, but this time calibrate and adapt to D65 using the Bradford method.

```
D50.eye = product( D50.5nm, "artwork", xyz1931.5nm, wave='auto' )
# calibrate so the response to the perfect-reflecting-diffuser is the 'official XYZ' of D65
# with this chromatic adaption the destination XYZ is a 3x3 matrix times the source XYZ
PRD = neutralMaterial( 1, wavelength(D50.eye) )
XYZ.D65 = spacesXYZ::standardXYZ('D65')
```

```
D50toD65.eye = calibrate( D50.eye, stimulus=PRD, response=XYZ.D65, method='Bradford' )
XYZ = product( MacbethCC, D50toD65.eye, wave='auto' )
obj = extradata(MacbethCC)
objRGB = RGBfromXYZ XYZ, space='sRGB' )RGB # this is *signal* sRGB
par( omi=c(0,0,0,0), mai=c(0.2,0.2,0.2,0.2) )
plotPatchesRGB( obj, space='sRGB', which='signal', back='gray20', labels=FALSE )
```
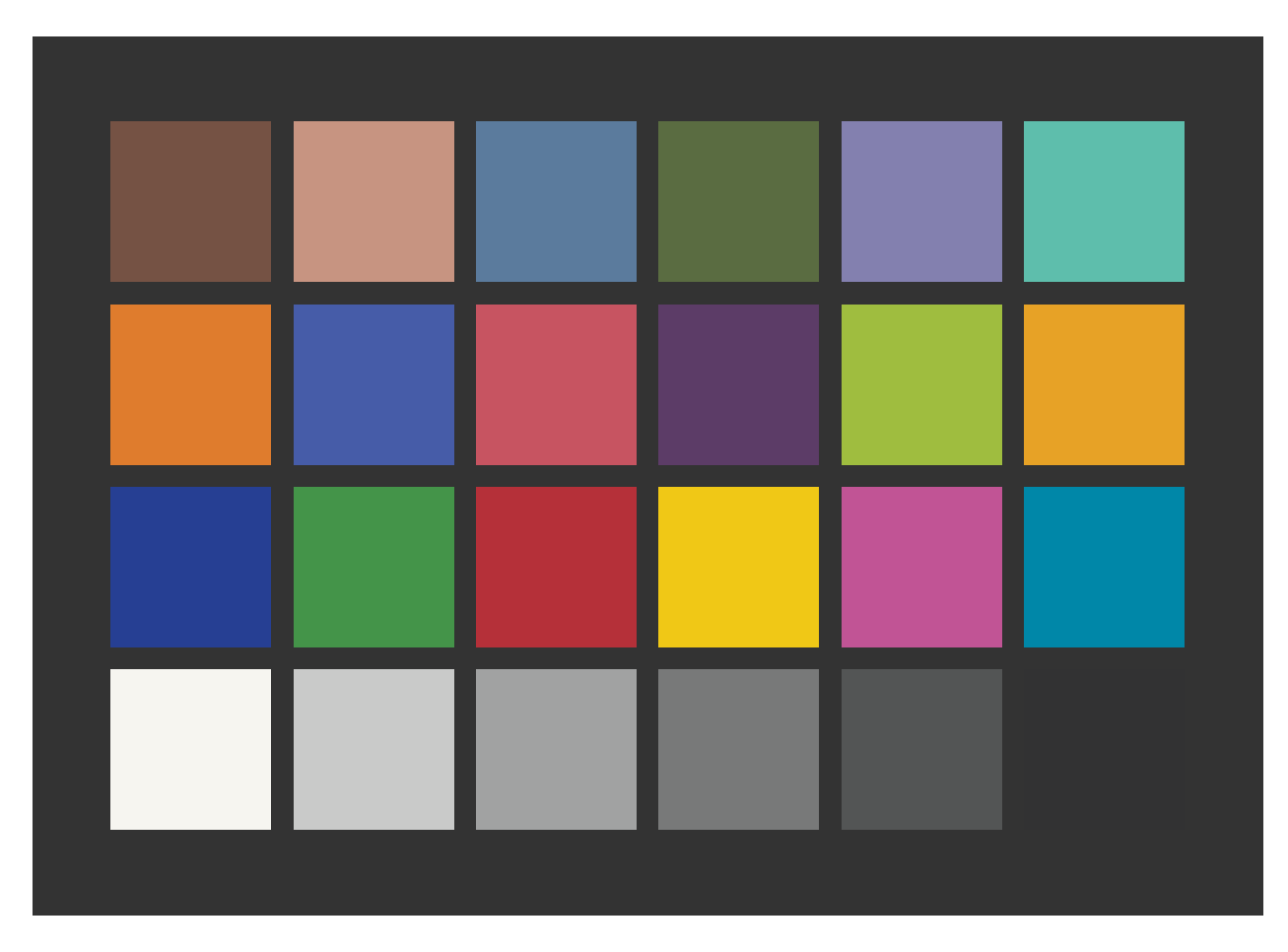

Figure 4: Rendering with Illuminant D50 and xyz1931.5nm, but then adapted to D65

The white-balance here is much improved. But it hard to compare colors in this figure with the ones way back in Figure 1. So combine the original D65 rendering in Figure 1 with this D50 rendering in Figure 4 by splitting each square into 2 triangles. We can do this by setting  $add=T$  in the second plot.

```
par( omi=c(0,0,0,0), mai=c(0.2,0.2,0.2,0.2) )
plotPatchesRGB( obj.first, space='sRGB', back='gray20', labels=F )
plotPatchesRGB( obj, space='sRGB', labels=F, shape='bottomright', add=T )
```
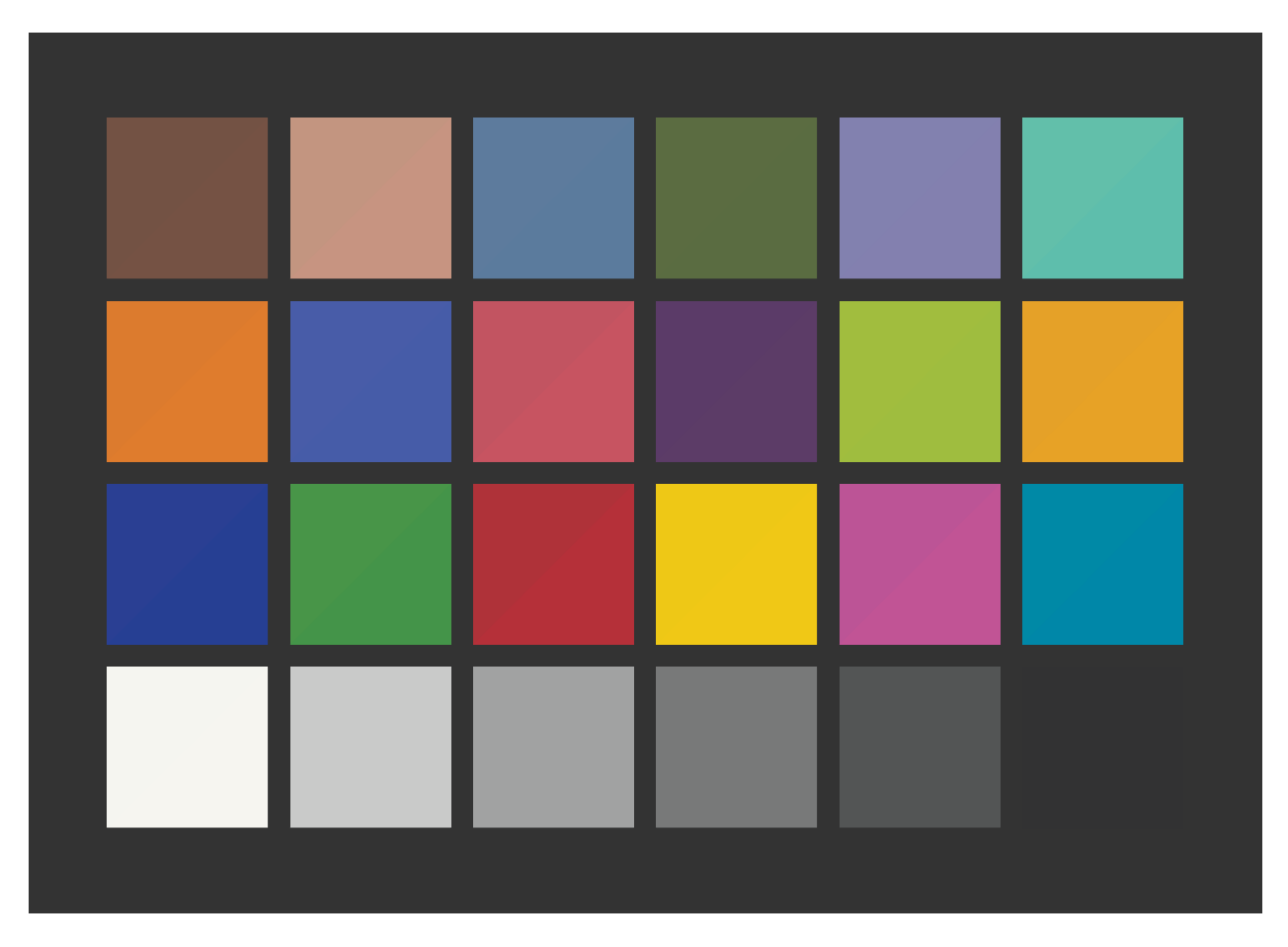

Figure 5: Rendering with both D65 (Figure 1), and D50 then adapted to D65 (Figure 4)

The top-left triangle has the color from Figure 1 and the bottom-right triangle has the color from Figure 4. There is a noticeable difference in the Red and Magenta patches.

## A Rendering with a Scanner

Here we calculate a rendering on an RGB scanner. This is not really a gallery situation, but illustrates the similarity of the 2 RGB calculations.

```
# Build a scanner from Illuminant F11 and the Flea2 camera
scanner = product( subset(Fs.5nm,'F11'), 'artwork', Flea2.RGB, wave='auto')
# calibrate scanner so the response to the perfect-reflecting-diffuser is RGB=(1,1,1)# set the RGB gains independently
PRD = neutralMaterial( 1, wavelength(scanner) )
scanner = calibrate( scanner, stimulus=PRD, response=1, method='scaling')
obj = extradata(MacbethCC)
objRGB = product( MachethCC, scanner, wave='auto') # this linear RGB is not lin-ear sRGB
par( omi=c(0,0,0,0), mai=c(0.2,0.2,0.2,0.2) )
plotPatchesRGB( obj, space='sRGB', which='scene', back='gray20', labels=FALSE )
```

Figure 6: Rendering with a generic RGB scanner

The colors are too pale; this time Cyan has a substantial Red signal. Some sort of color management is necessary in this scanner to improve accuracy.

For an interactive viewer along these lines, see [\[1\]](#page-7-1).

### References

- <span id="page-7-1"></span>[1] Lindbloom, Bruce. GretagMacbeth ColorChecker Calculator. [http://brucelindbloom.com/](http://brucelindbloom.com/index.html?ColorCheckerCalculator.html) [index.html?ColorCheckerCalculator.html](http://brucelindbloom.com/index.html?ColorCheckerCalculator.html).
- <span id="page-7-0"></span>[2] Pascale, Danny. The ColorChecker, page 2. [http://www.babelcolor.com/colorchecker-2.](http://www.babelcolor.com/colorchecker-2.htm) [htm](http://www.babelcolor.com/colorchecker-2.htm).

## Appendix

This document was prepared January 27, 2024 with the following configuration:

- R version 4.3.2 (2023-10-31 ucrt), x86\_64-w64-mingw32
- Running under: Windows 10 x64 (build 19045)
- Matrix products: default
- Base packages: base, datasets, grDevices, graphics, methods, stats, utils
- <span id="page-8-0"></span>Other packages: colorSpec 1.5-0, knitr 1.42, spacesRGB 1.5-0, spacesXYZ 1.2-1
- Loaded via a namespace (and not attached): MASS 7.3-60, R6 2.5.1, bslib 0.4.2, cachem 1.0.8, cli 3.6.1, compiler 4.3.2, digest 0.6.31, evaluate 0.21, fastmap 1.1.1, highr 0.10, htmltools 0.5.5, jquerylib 0.1.4, jsonlite 1.8.4, microbenchmark 1.4.10, rlang 1.1.1, rmarkdown 2.21, sass 0.4.6, tools 4.3.2, xfun 0.39, yaml 2.3.7